ПЕРВОЕ ВЫСШЕЕ ТЕХНИЧЕСКОЕ УЧЕБНОЕ ЗАВЕДЕНИЕ РОССИИ

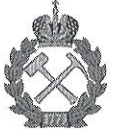

#### МИНИСТЕРСТВО НАУКИ И ВЫСШЕГО ОБРАЗОВАНИЯ РОССИЙСКОЙ **ФЕДЕРАЦИИ**

федеральное государственное бюджетное образовательное учреждение высшего образования САНКТ-ПЕТЕРБУРГСКИЙ ГОРНЫЙ УНИВЕРСИТЕТ

СОГЛАСОВАНО

Руководитель программы аспирантуры профессор В.В. Максаров

**УТВЕРЖЛАЮ** Лекан

механико-машиностроительного факультета профессор В.В. Максаров

# РАБОЧАЯ ПРОГРАММА ДИСЦИПЛИНЫ

# НАУЧНЫЕ ОСНОВЫ СИСТЕМЫ АВТОМАТИЗИРОВАННОГО ПРОЕКТИРОВАНИЯ КОНСТРУКЦИИ МАШИН И ТЕХНОЛОГИЧЕСКИХ ПРОЦЕССОВ

#### Подготовка научных и научно-педагогических кадров в аспирантуре

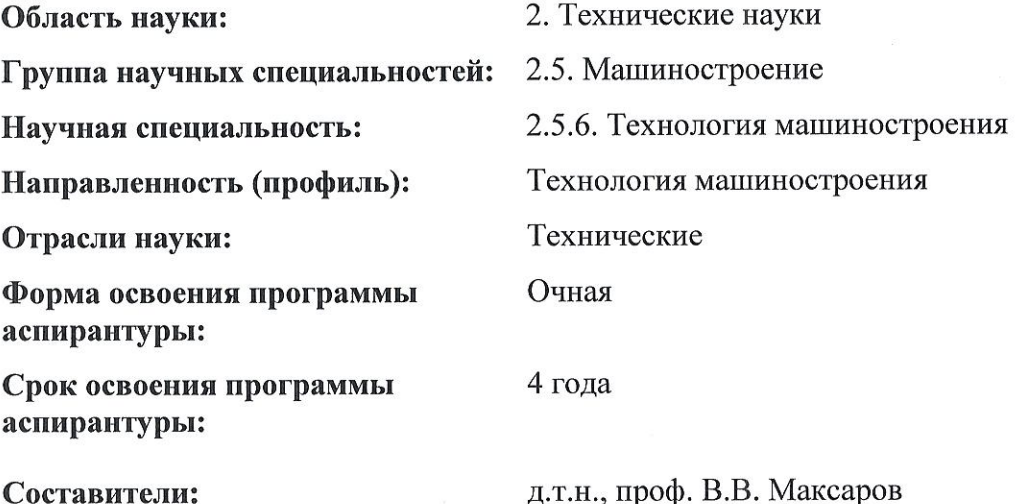

Санкт-Петербург

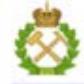

ДОКУМЕНТ ПОДПИСАН УСИЛЕННОЙ КВАЛИФИЦИРОВАННОЙ<br>ЭЛЕКТРОННОЙ ПОДПИСЬЮ

Сертификат: 00F3 503F 985D 6537 76D4 6643 BD9B 6D2D 1C Бладелец: Пашкевич Наталья Владимировна<br>Действителен: с 27.12.2022 по 21.03.2024

Рабочая программа дисциплины «Научные основы системы автоматизированного проектирования конструкции машин и технологических процессов» составлена в соответствии:

- с требованиями Приказа Министерства науки и высшего образования Российской Федерации от 20.10.2021 г. № 951 «Об утверждении федеральных государственных требований к структуре программ подготовки научных и научно-педагогических кадров в аспирантуре (адъюнктуре), условиям их реализации, срокам освоения этих программ с учетом различных форм обучения, образовательных технологий и особенностей отдельных категорий аспирантов» и Постановления Правительства Российской Федерации от 30.11.2021 г. № 2122 «Об утверждении Положения о подготовке научных и научно-педагогических кадров в аспирантуре»;

- на основании учебного плана подготовки научных и научно-педагогических кадров в аспирантуре по научной специальности 2.5.6. Технология машиностроения (профилю) «Технология машиностроения».

Составитель:

д.т.н., проф.

В.В. Максаров

Рабочая программа рассмотрена и одобрена на заседании кафедры машиностроения от 13 апреля 2022 г., протокол № 19.

Рабочая программа согласована:

Декан факультета аспирантуры

и докторантуры

Заведующий кафедрой

машиностроения

к.т.н. В.В. Васильев

д.т.н., проф. В.В. Максаров

#### Цели дисциплины:

- подготовка выпускника аспирантуры к самостоятельной научной деятельности по специальности:

- формирование у выпускника комплекса компетенций, направленных на владение культурой научного исследования, в том числе с использованием современных информационнокоммуникационных технологий, методологией теоретических и экспериментальных исследований в области профессиональной леятельности, выполнение критического анализа и оценки современных научных достижений, генерирование новых идей при решении исследовательских и практических задач, осуществление комплексных исследований на основе целостного системного научного мировоззрения, способность к работе в российских и международных исследовательских коллективах по решению научных и научно-образовательных задач.

- формирование знаний по научным основам работы с современными системами автоматизированного проектирования конструкций машин и оборудования.

#### Основными задачами изучения дисциплины являются:

- изучение методологических основ автоматизированного проектирования конструкций машин и оборудования.

- практическое освоение подсистем автоматизированного проектирования конструкций машин и оборудования, получивших широкое распространение в промышленности.

- ознакомление с перспективами и основными направлениями совершенствования современными системами автоматизированного проектирования конструкций машин и оборудования.

#### 2. МЕСТО ДИСЦИПЛИНЫ В СТРУКТУРЕ ПРОГРАММЫ АСПИРАНТУРЫ

«Научные Дисциплина основы системы автоматизированного проектирования конструкции машин и технологических процессов» направлена на подготовку к сдаче кандидатского экзамена, входит в составляющую «Дисциплины (модули), в том числе элективные, факультативные дисциплины (модули), дисциплины, направленные на подготовку к сдаче кандидатских экзаменов», «Элективные дисциплины (модули). Блок 1» образовательного компонента программы подготовки научных и научно-педагогических кадров в аспирантуре по научной специальности 2.5.6. Технология машиностроения, направленности (профилю) «Технология машиностроения» и изучается в 3 семестре.

#### 3. ПЛАНИРУЕМЫЕ РЕЗУЛЬТАТЫ ОСВОЕНИЯ ДИСЦИПЛИНЫ И ТРЕБОВАНИЯ К НИМ

В результате изучения дисциплины аспирант должен:

знать: методы математического моделирования технологических процессов и методы изготовления деталей и сборки изделий машиностроения при автоматизированном проектировании; основные направления оптимизации технологических процессов при автоматизированном проектировании; основные методы управления технологическими процессами в машиностроении при автоматизированном проектировании;

уметь: обосновывать оптимизацию математических моделей технологических процессов и методов изготовления деталей и сборки изделий машиностроения при автоматизированном проектировании; применять современные компьютерные технологии для автоматизации проектных решений при автоматизированном проектировании; решать различные технологические задачи, связанные с управлением и автоматизацией процессов сборки и механической обработки при автоматизированном проектировании;

владеть: методами оптимизации математических моделей технологических процессов и методов изготовления деталей и сборки изделий машиностроения при автоматизированном проектировании; навыками совершенствования методов проектирования и оптимизации технологических процессов при автоматизированном проектировании; навыками управления технологическими процессами в машиностроении при автоматизированном проектировании.

Уровень освоения компетенций обучающимися определяется на основании результатов промежуточной аттестации в форме дифференцированного зачёта.

## **4. СТРУКТУРА И СОДЕРЖАНИЕ ДИСЦИПЛИНЫ**

#### **4.1. Объем дисциплины и виды учебной работы**

Общая трудоемкость учебной дисциплины составляет 72 часа, 2 зачётных единицы. Дисциплина изучается в 3 семестре по очной форме обучения. Форма контроля для очной формы обучения: зачет с оценкой в 3 семестре.

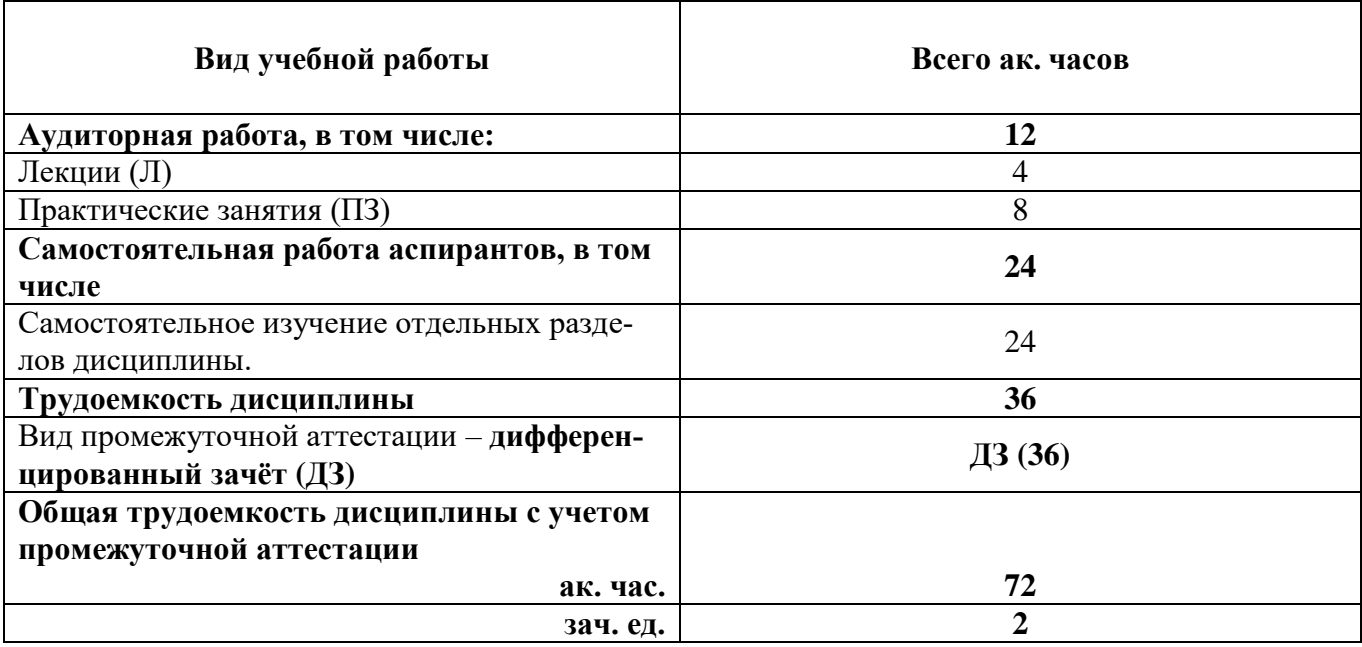

#### **4.2. Темы учебной дисциплины и виды занятий**

Учебным планом предусмотрены: лекции, практические занятия и самостоятельная работа.

#### **4.2.1. Разделы дисциплины и виды занятий**

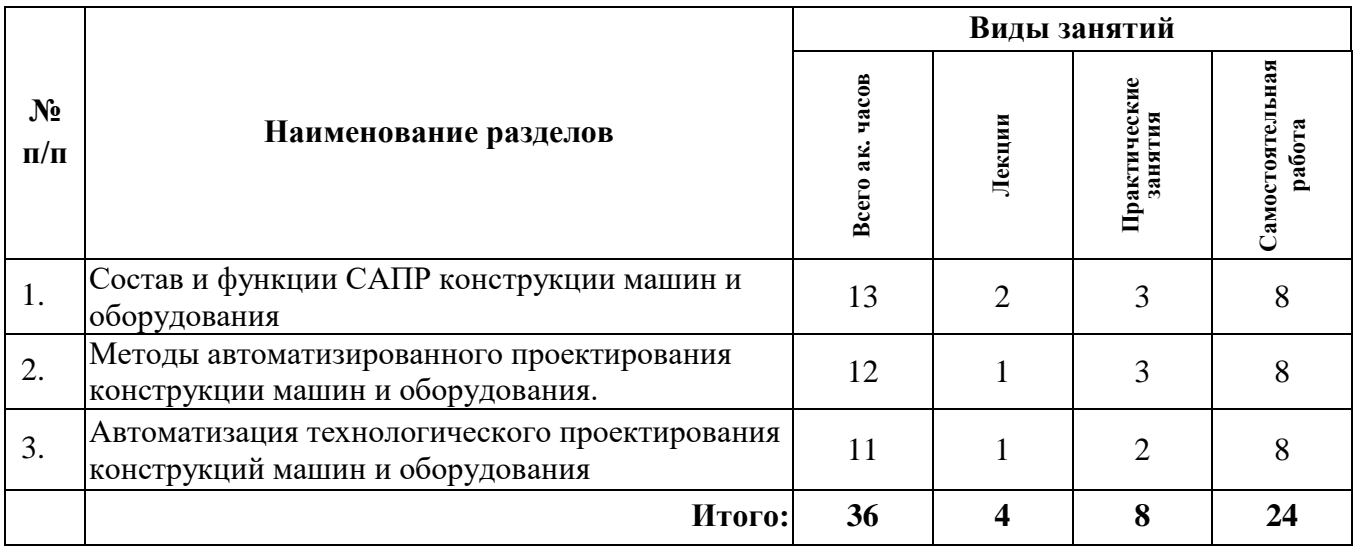

#### **4.2.2. Содержание разделов дисциплины**

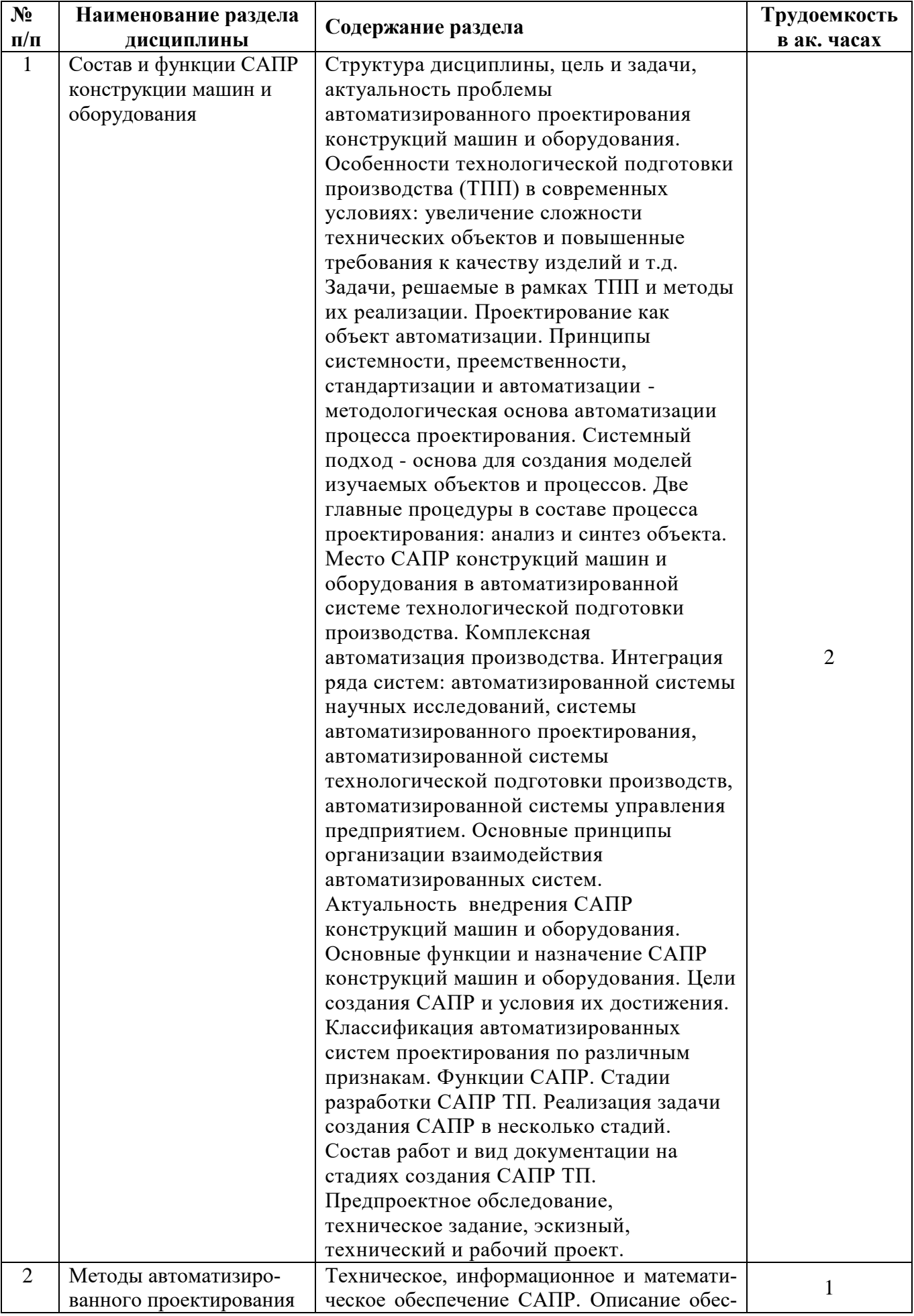

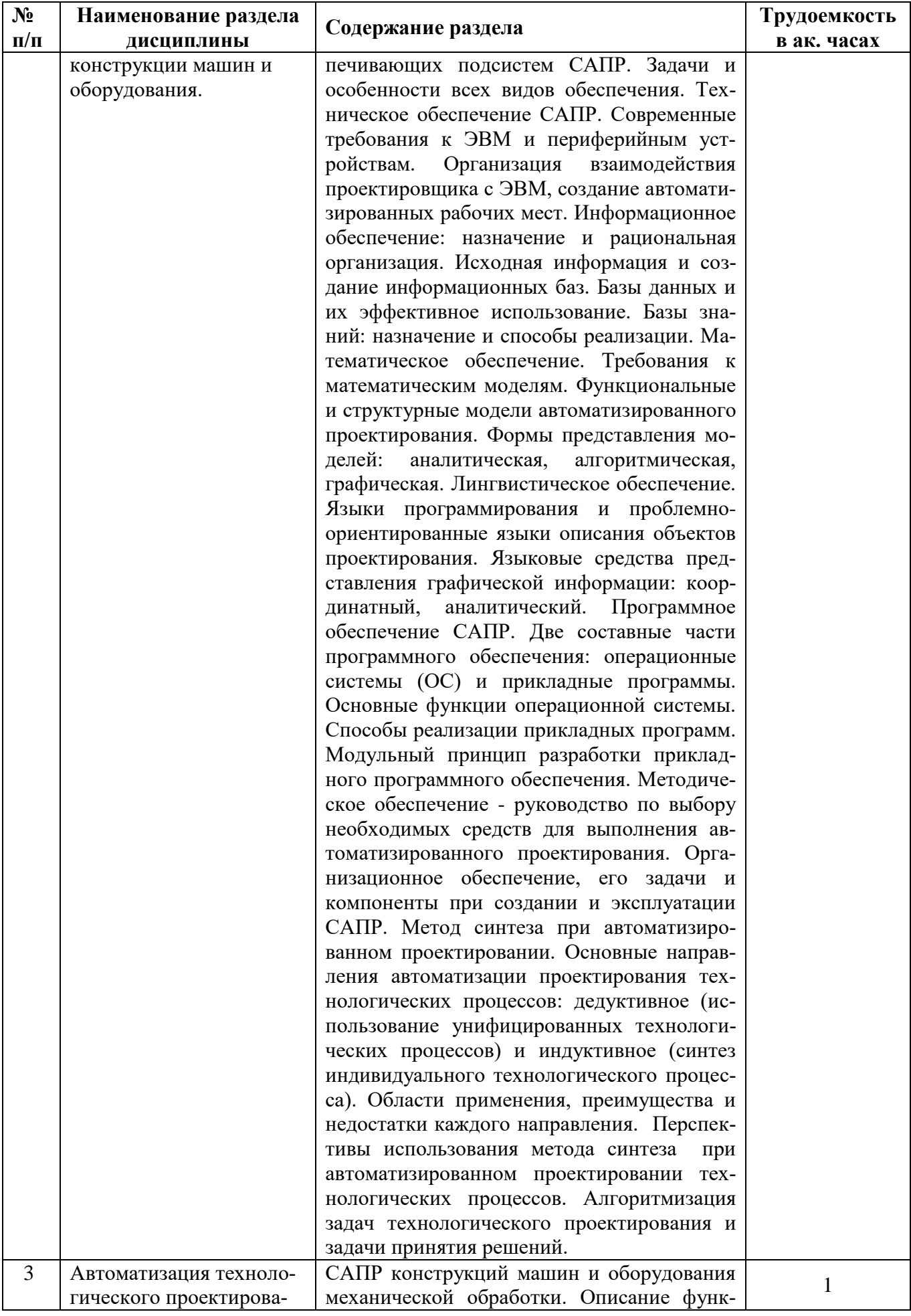

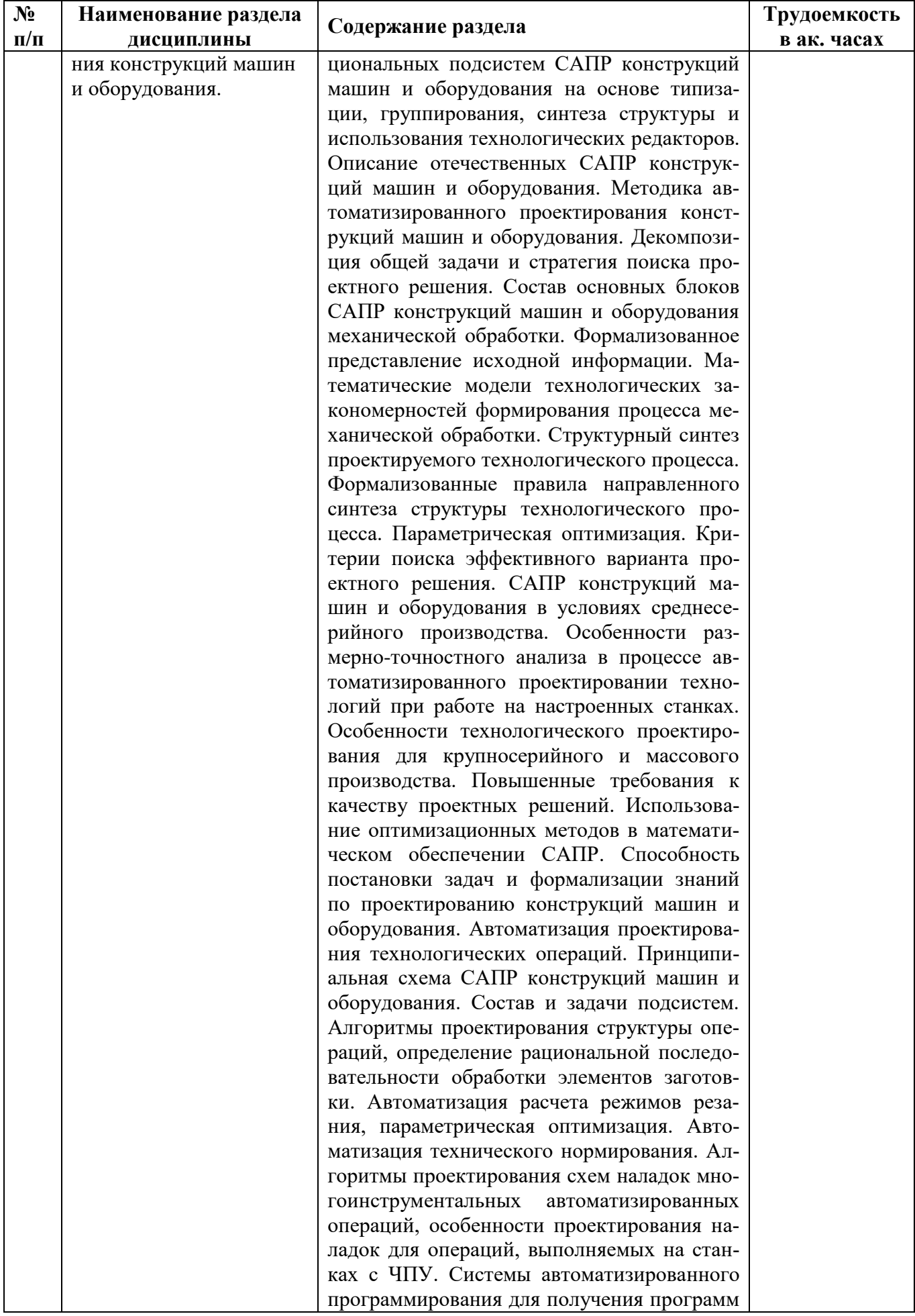

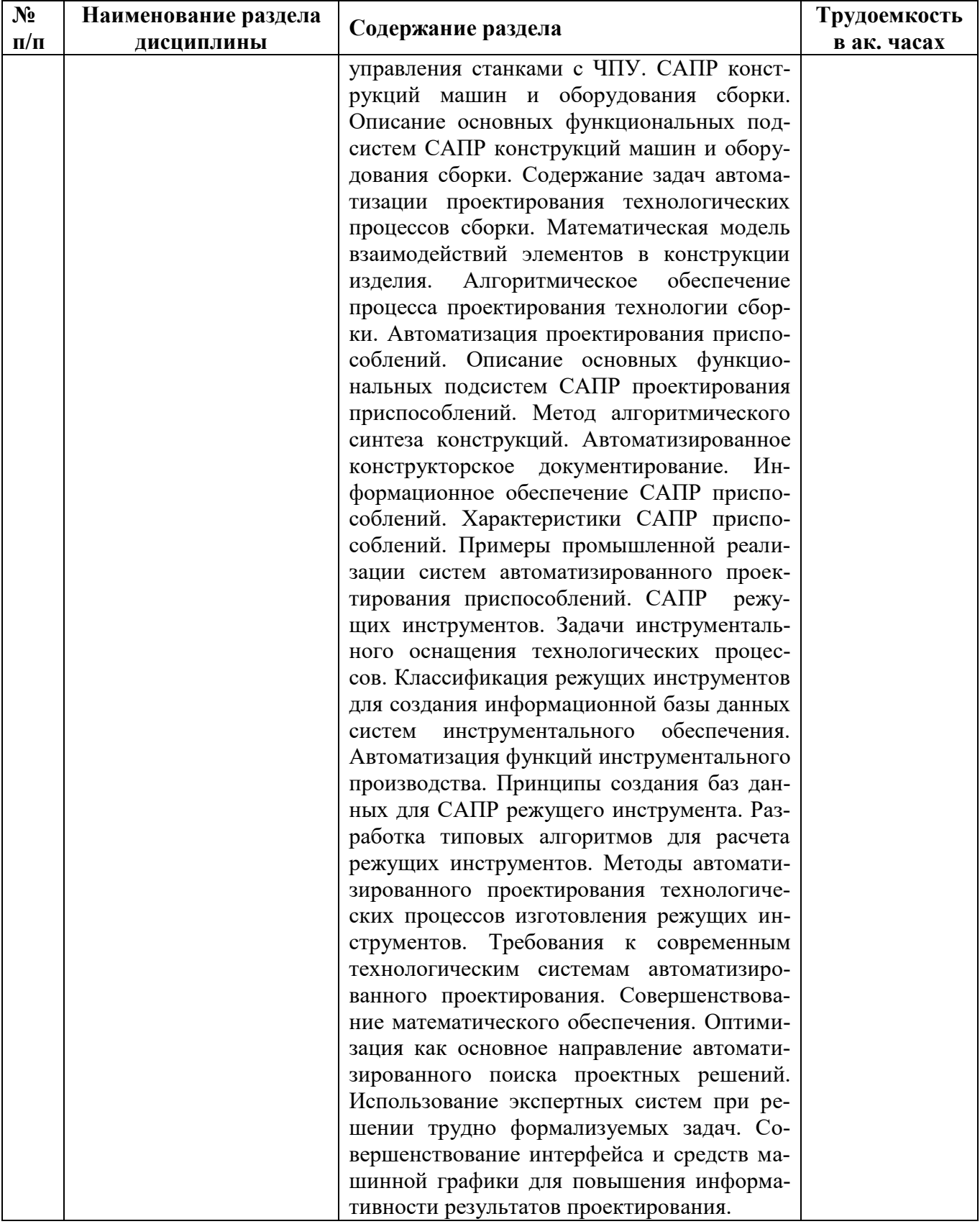

#### **4.2.3 Практические (семинарские) занятия**

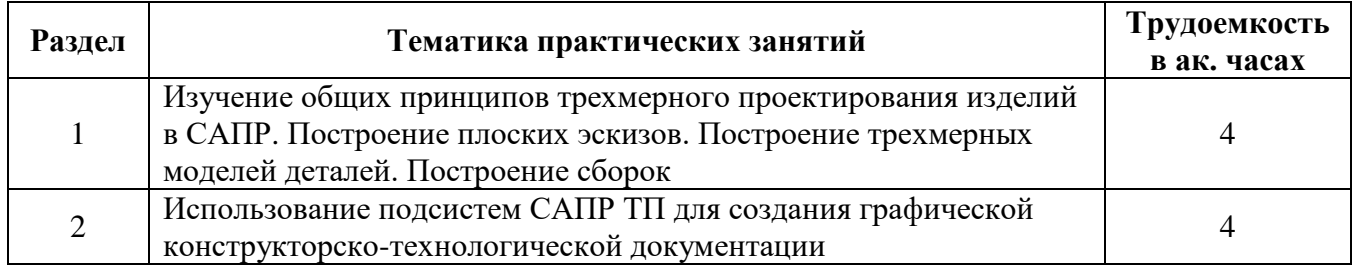

#### **5. ОБРАЗОВАТЕЛЬНЫЕ ТЕХНОЛОГИИ, ИСПОЛЬЗУЕМЫЕ ПРИ ИЗУЧЕНИИ ДИСЦИПЛИНЫ**

При изучении дисциплины «Научные основы системы автоматизированного проектирования конструкции машин и технологических процессов» обучающийся использует учебную, научную, исследовательскую базу университета в установленном порядке.

В ходе обучения применяются:

**Лекции**, которые являются одним из важнейших видов учебных занятий и составляют основу теоретической подготовки обучающихся.

Цели лекционных занятий:

- дать систематизированные научные знания по дисциплине, акцентировать внимание на наиболее сложных вопросах дисциплины;

- стимулировать активную познавательную деятельность обучающихся, способствовать формированию их творческого мышления.

**Практические занятия.** Цели практических занятий:

- совершенствовать умения и навыки решения практических задач. Главным содержанием этого вида учебных занятий является работа каждого обучающегося по овладению практическими умениями и навыками профессиональной деятельности.

**Самостоятельная работа** обучающихся направлена на углубление и закрепление знаний, полученных на лекциях, выработку навыков самостоятельного активного приобретения новых, дополнительных знаний, подготовку к предстоящим учебным занятиям и промежуточному контролю.

#### **6. ОЦЕНОЧНЫЕ СРЕДСТВА ДЛЯ ТЕКУЩЕГО КОНТРОЛЯ УСПЕВАЕМОСТИ И ПРОМЕЖУТОЧНОЙ АТТЕСТАЦИИ ПО ИТОГАМ ОСВОЕНИЯ ДИСЦИПЛИНЫ**

#### **6.1 Цель и основные задачи текущего контроля по дисциплине**

Текущий контроль имеет целью проверить ход формирования компетенций в соответствии с этапами ее освоения. Текущий контроль осуществляется в ходе учебного процесса и консультирования обучающихся по результатам выполнения самостоятельной работы. Основными формами текущего контроля знаний являются:

- обсуждение на консультациях вопросов тем и контрольных вопросов (устный ответ);

- участие в дискуссии по наиболее актуальным темам дисциплины (устный ответ);

- подготовка докладов;

- выполнение индивидуальных заданий.

#### **6.2 Оценочные средства для текущего контроля успеваемости**

#### **Раздел 1. Состав и функции САПР конструкции машин и оборудования**

1. Особенности технологической подготовки производства (ТПП) в современных условиях.

2. Задачи, решаемые в рамках ТПП и методы их реализации.

3. Проектирование как объект автоматизации. Принципы системности, преемственности, стандартизации и автоматизации.

4. Интеграция автоматизированной системы научных исследований, системы автоматизированного проектирования, автоматизированной системы технологической подготовки производств, автоматизированной системы управления предприятием.

5. Основные принципы организации взаимодействия автоматизированных систем.

Раздел 2. Методы автоматизированного проектирования конструкции машин и оборудования

1. Языки программирования и проблемно-ориентированные языки описания объектов проектирования. Языковые средства представления графической информации: координатный, аналитический.

2. Программное обеспечение САПР.

3. Способы реализации прикладных программ.

4. Модульный принцип разработки прикладного программного обеспечения..

5. Организационное обеспечение, его задачи и компоненты при создании и эксплуатации CAIIP.

#### Раздел 3. Автоматизация технологического проектирования конструкций машин и оборудования

1. Метод синтеза при автоматизированном проектировании.

2. Алгоритмизация задач технологического проектирования и задачи принятия решений.

3. Описание функциональных подсистем САПР конструкций машин и оборудования на основе типизации, группирования, синтеза структуры и использования технологических редак-TODOB.

4. Математические модели технологических закономерностей формирования процесса механической обработки.

5. Требования к современным технологическим системам автоматизированного проектирования.

#### 6.3. Критерии оценивания устных ответов обучающихся

Развернутый ответ аспиранта должен представлять собой связное, логически последовательное сообщение на определенную тему, показывать его умение применять определения, правила в конкретных случаях.

При оценке ответа аспиранта необходимо руководствоваться следующими критериями:

1) полнота и правильность ответа;

2) степень осознанности, понимания изучаемого материала;

3) знание терминологии и правильное ее использование;

4) соответствие требованиям рабочей программы по дисциплине.

#### 6.4 Цель, основные задачи и порядок проведения дифференциального зачёта по дисииплине

Лифференциальный зачёт имеет цель проверить теоретические знания аспирантов, а также их навыки и умение применять полученные знания. На зачёте аспирант должен показать глубокое и всестороннее знание программного материала, рекомендованной литературы, умение аргументированно и логично изложить содержание поставленных проблем.

Оценки по результатам дифференциального зачёта выставляются преподавателем, ведущим дисциплину, объявляются обучающимся и заносятся в экзаменационную ведомость.

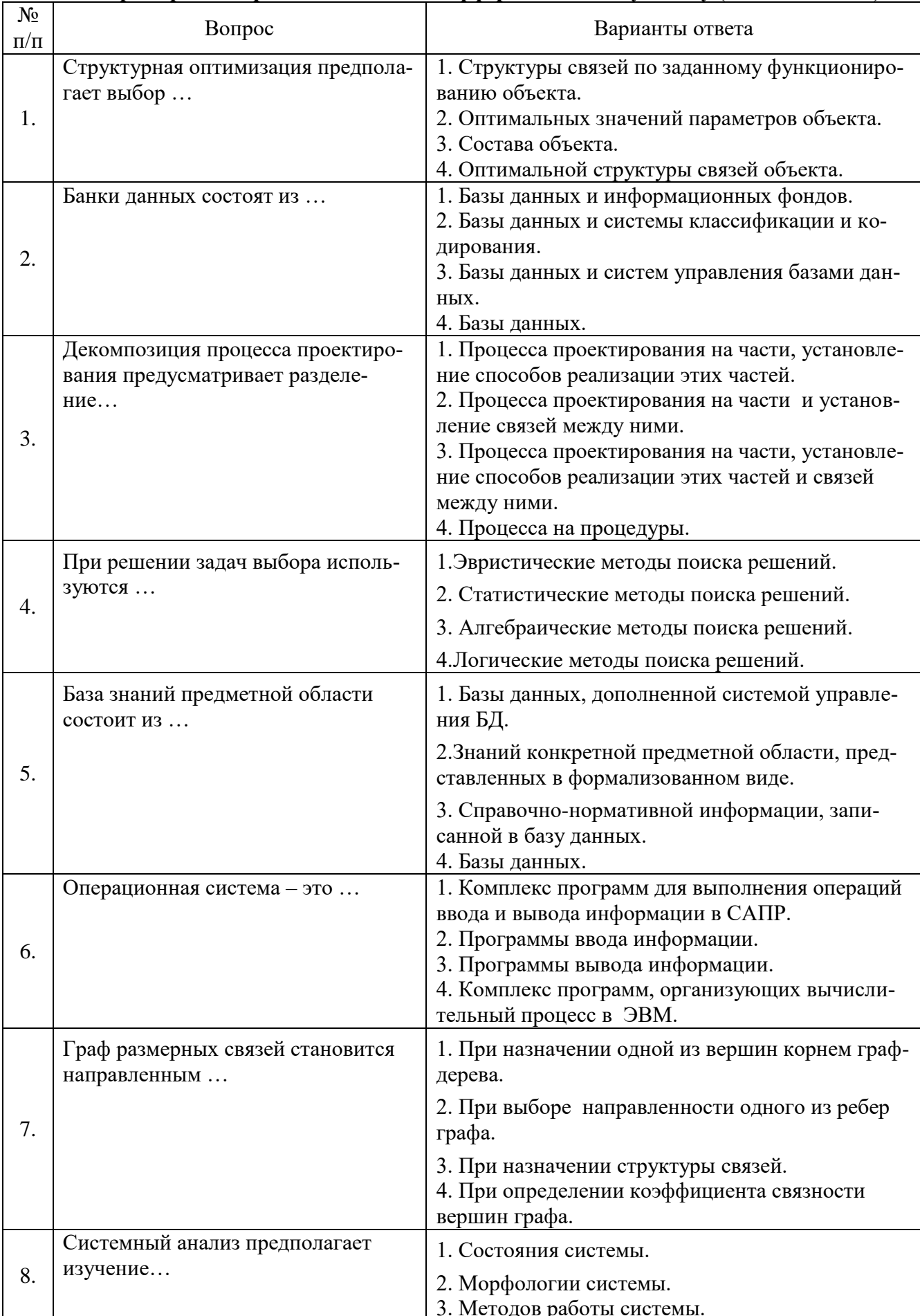

# 6.5. Примерный перечень заданий к дифференциальному зачёту (по дисциплине):

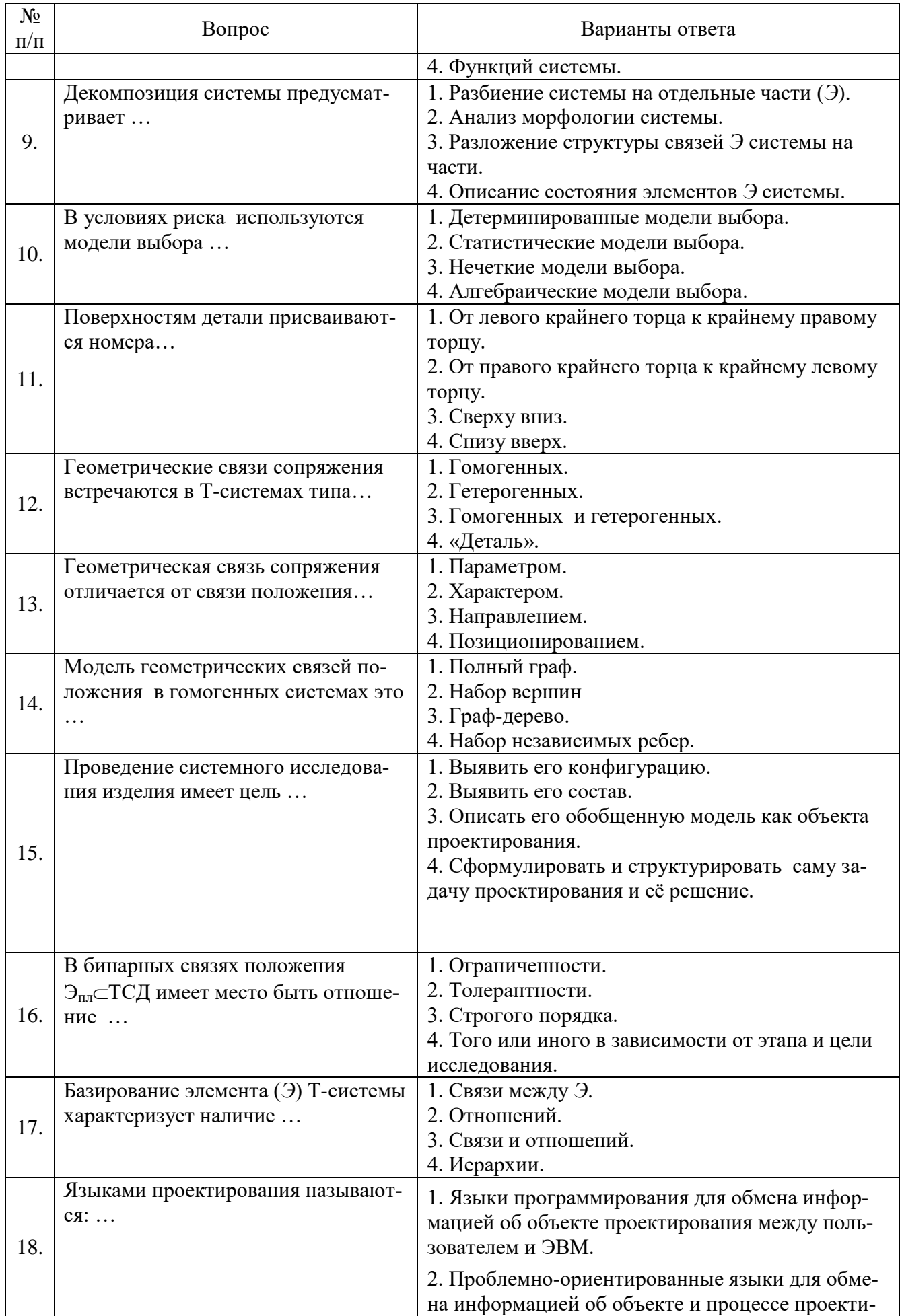

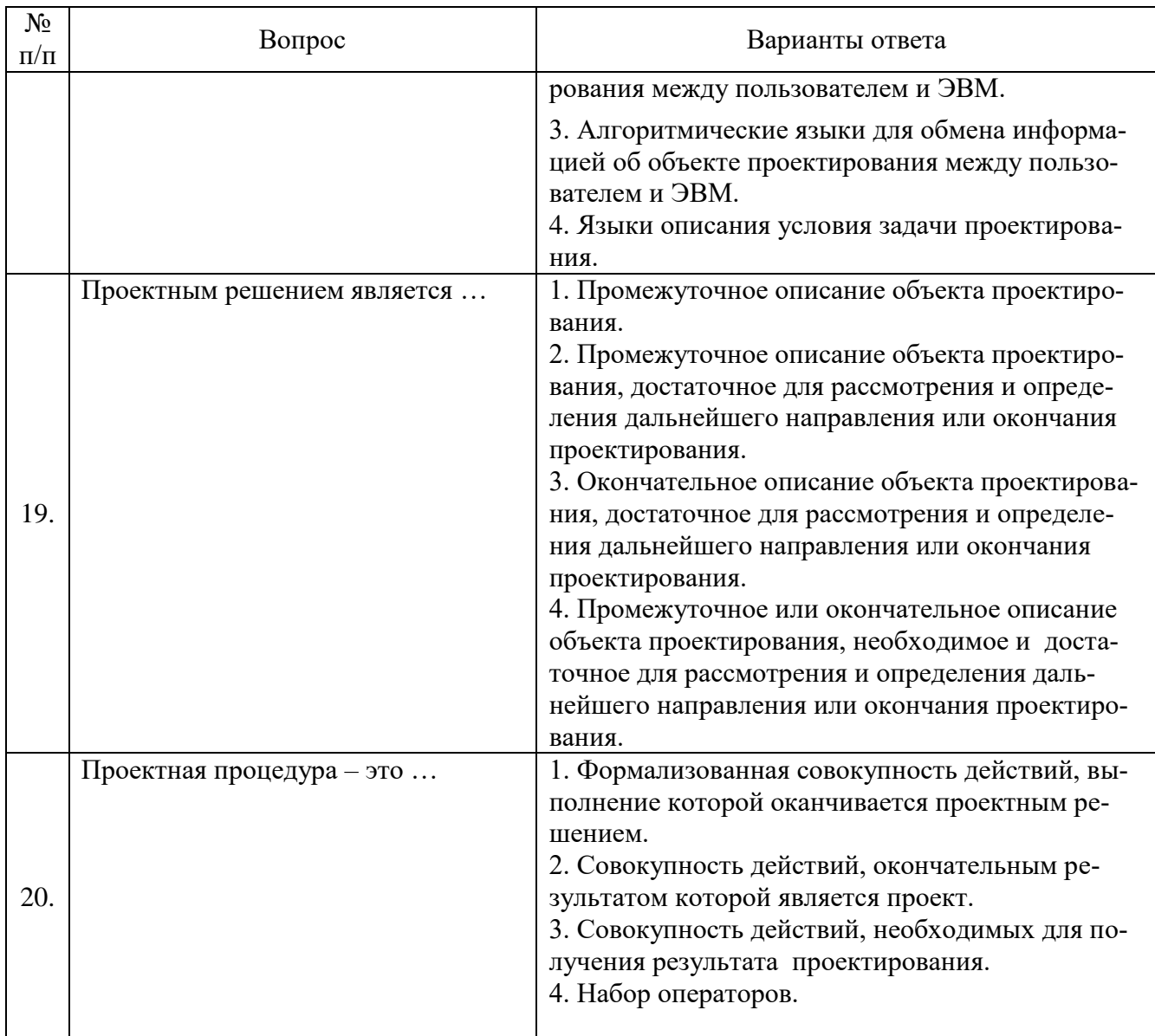

# 6.6. Критерии оценок промежуточной аттестации<br>Примерная шкала оценивания знаний на дифференциальный зачёт:

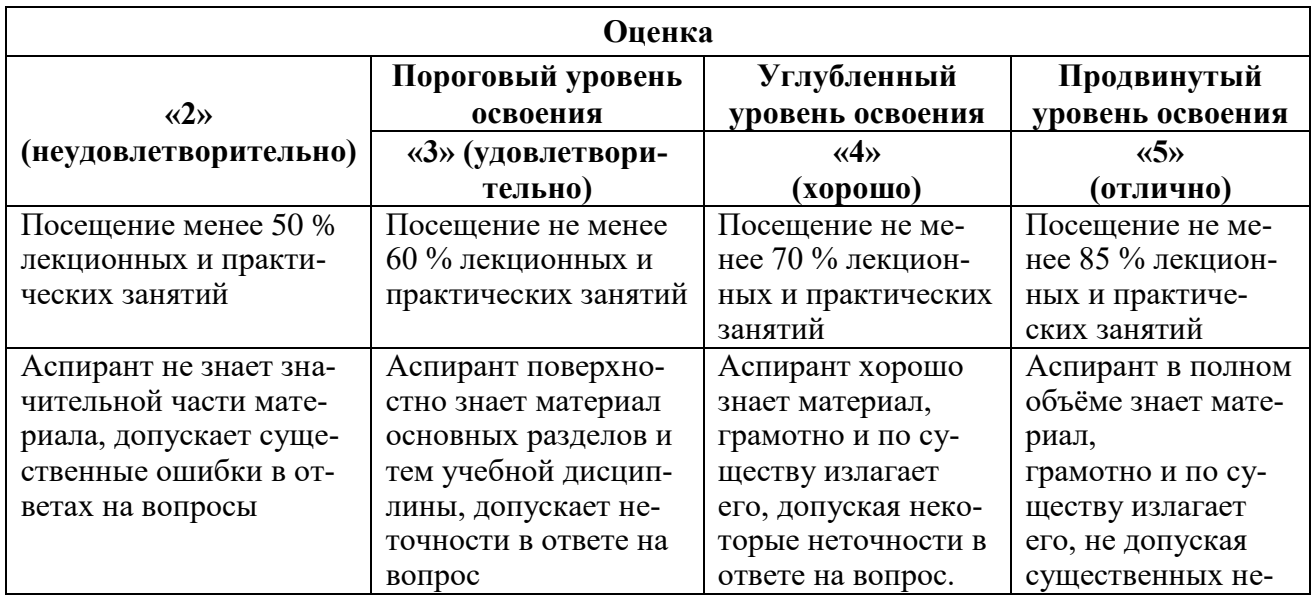

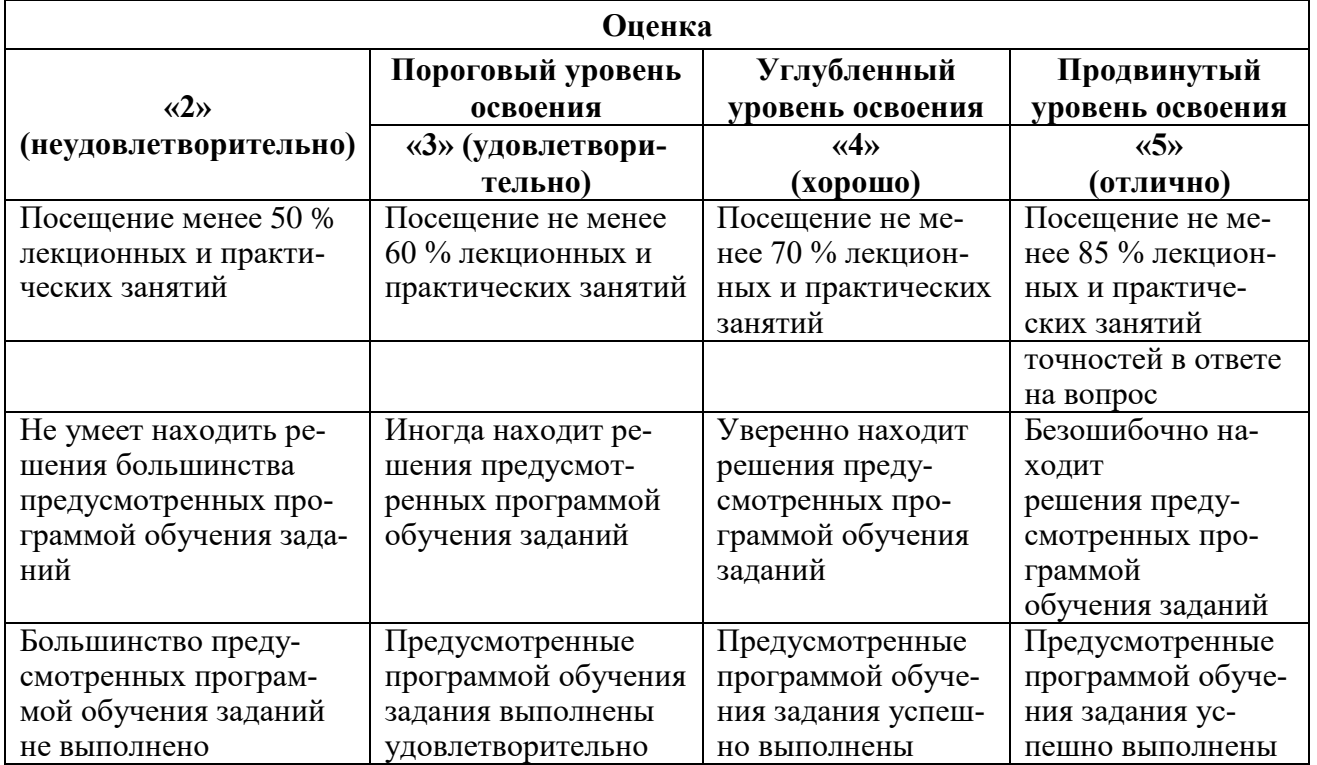

## **7. ПЕРЕЧЕНЬ УЧЕБНОЙ ЛИТЕРАТУРЫ И РЕСУРСОВ СЕТИ «ИНТЕРНЕТ»**

#### **7.1.Обеспеченность литературой Основная:**

1. Маталин А.А. Технология машиностроения [Электронный ресурс]: учеб. — Электрон. дан. — Санкт-Петербург: Лань, 2016. — 512 с.

https://e.lanbook.com/book/71755.

2. Ковшов А.Н. Технология машиностроения [Электронный ресурс]: учеб. — Электрон. дан. — Санкт-Петербург: Лань, 2016. — 320 с.

https://e.lanbook.com/book/86015

1. Муромцев Д.Ю. Математическое обеспечение САПР [Электронный ресурс]: учеб. пособие / Д.Ю. Муромцев, И.В. Тюрин. - Электрон. дан. - Санкт-Петербург: Лань, 2014. — 464 с. [https://e.lanbook.com/book/42192.](https://e.lanbook.com/book/42192)

2. САПР конструктора машиностроителя / Э.М. Берлинер, О.В. Таратынов - М.: Форум, НИЦ ИНФРА-М, 2015. - 288 с.

<http://znanium.com/catalog.php?bookinfo=501432>

3. САПР технолога машиностроителя: Учебник / Э.М. Берлинер, О.В. Таратынов - М.: Форум, НИЦ ИНФРА-М, 2015. - 336 с.

<http://znanium.com/catalog.php?bookinfo=501435>

4. Силич А.А. Автоматизация технологической подготовки производства с использованием САПР ТП [Электронный ресурс] : учеб. пособие — Электрон. дан. — Тюмень: ТюмГНГУ,  $2013. - 112$  c.

[https://e.lanbook.com/book/55414.](https://e.lanbook.com/book/55414)

5. Сурина Н.В. САПР технологических процессов : учебное пособие [Электронный ресурс]: учеб. пособие — Электрон. дан. — Москва: МИСИС, 2016. — 104 с.

<https://e.lanbook.com/book/93607>

#### **Дополнительная:**

1. Балла О.М. Обработка деталей на станках с ЧПУ. Оборудование. Оснастка. Технология: Учебное пособие [Электронный ресурс]: учеб. пособие — Электрон. дан. — Санкт-Петербург: Лань, 2018. — 368 с.

<https://e.lanbook.com/book/99228>

2. Ездаков А.Л. Экспертные системы САПР: учебное пособие / А.Л. Ездаков. - М.: ИД ФОРУМ, 2012. - 160 с.

<http://znanium.com/catalog.php?bookinfo=343778>

3. Основы моделирования в САПР NX: Учебное пособие / А.О.Бутко, В.А. Прудников, Г.А. Цырков, 2-е изд. - М.: НИЦ ИНФРА-М, 2016. - 199 с.

<http://znanium.com/catalog.php?bookinfo=503629>

4. Основы автоматизированного проектирования технологических процессов в машиностроении: Учебное пособие / Л.М. Акулович, В.К. Шелег - М.: ИНФРА-М Издательский Дом, Нов. знание, 2016. - 488 с.

<http://znanium.com/catalog.php?bookinfo=461911>

5. Основы автоматизированного проектирования: Учебник / Под ред. А.П. Карпенко - М.: НИЦ ИНФРА-М, 2015. - 329 с.

<http://znanium.com/catalog.php?bookinfo=477218>

#### **7.2. Учебно-методическое обеспечение самостоятельной работы аспиранта**

- Методические указания для самостоятельной работы аспирантов;

- Индивидуальное задание по дисциплине.

Учебно-методические материалы размещены на портале информационнообразовательных ресурсов - <http://ior.spmi.ru/>

#### **7.3. Ресурсы сети «Интернет»**

1. Информационная справочная система «Консультант плюс».

2. Библиотека ГОСТов www.gostrf.com.

3. Сайт Российской государственной библиотеки. http://www.rsl.ru/

4. Сайт Государственной публичной научно-технической библиотеки России. http://www.gpntb.ru/

5. Каталог образовательных интернет ресурсов http://www.edu.ru/modules.php

6. Электронные библиотеки: http://www.pravoteka.ru/, http://www.zodchii.ws/, http://www.tehlit.ru/.

7. Специализированный портал по информационно-коммуникационным технологиям в образовании http://www.ict.edu.ru

#### **7.4 Электронно-библиотечные системы:**

- ЭБС издательства «Лань»<https://e.lanbook.com/>

- ЭБС издательства «Юрайт»<https://biblio-online.ru/>

- ЭБС «Университетская библиотека онлайн»<https://biblioclub.ru/>

- ЭБС «ZNANIUM.COM» https://znanium.com

- ЭБС «IPRbooks» https://iprbookshop.ru

- ЭБС «Elibrary» https://elibrary.ru

- Автоматизированная информационно-библиотечная система «Mark -SQL» https://informsystema.ru

- Система автоматизации библиотек «ИРБИС 64» https://elnit.org

#### **7.5 Современные профессиональные базы данных:**

- Электронная база данных Scopus https://scopus.com

- «Clarivate Analytics» https://Clarivate.com

- «Springer Nature» http://100k20.ru/products/journals/

#### **7.6 Информационные справочные системы:**

1. Справочно-правовая информационная система Консультант Плюс http://www.consultant.ru/.

2. Электронно-периодический справочник «Система Гарант» http://www.garant.ru/.

3. ООО «Современные медиа технологии в образовании и культуре». http://www.informio.ru/.

4. Программное обеспечение Норма CS «Горное дело и полезные ископаемые» https://softmap.ru/normacs/normacs-gornoe-delo-i-poleznye-iskopaemye/

5. Информационно-справочная система «Техэксперт: Базовые нормативные документы» http://www.cntd.ru/

6. Программное обеспечение «База знаний: гидрогеология, инженерная геология и геоэкология» http://www.geoinfo.ru

7. Электронная справочная система «Система Госфинансы» http://www.auditc.ru/product/

#### **8. МАТЕРИАЛЬНО-ТЕХНИЧЕСКОЕ ОБЕСПЕЧЕНИЕ ДИСЦИПЛИНЫ**

Перечень материально-технического обеспечения включает в себя технические средства обучения, служащие для представления информации (мультимедийные доски, проекторы, и т.д.). Имеются специальные помещения для проведения занятий лекционного типа, групповых и индивидуальных консультаций, текущего контроля и промежуточной аттестации, а также помещения для самостоятельной работы и помещения для хранения и профилактического обслуживания оборудования, которые укомплектованы специализированной мебелью и техническими средствами обучения, служащими для представления информации большой аудитории.

Практические занятия проводятся в лабораториях кафедры машиностроения

#### **8.1. Специальные помещения для проведения занятий лекционного типа, групповых и индивидуальных консультаций, текущего контроля и промежуточной аттестации**

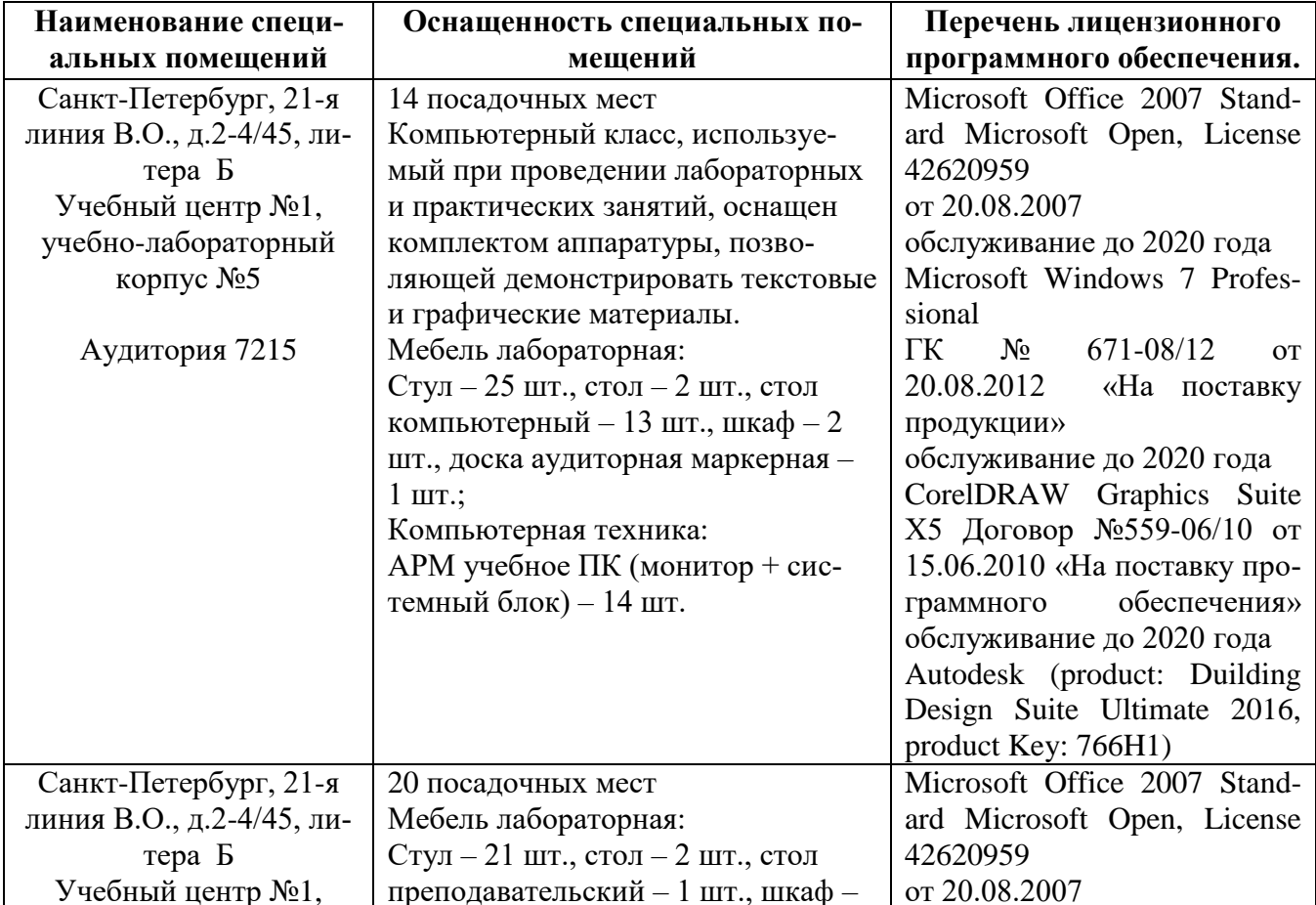

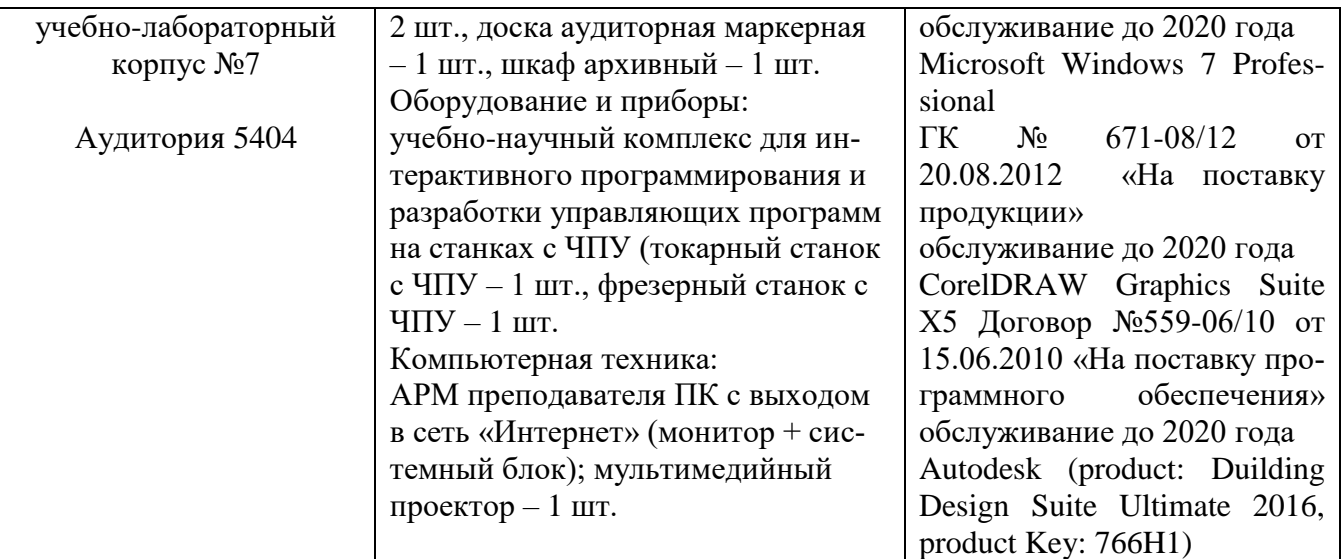

#### **8.2. Помещения для самостоятельной работы**

1. Оснащенность помещения для самостоятельной работы: 13 посадочных мест. Стул – 25 шт., стол – 2 шт., стол компьютерный – 13 шт., шкаф – 2 шт., доска аудиторная маркерная – 1 шт., АРМ учебное ПК (монитор + системный блок) – 14 шт. Доступ к сети «Интернет», в электронную информационно-образовательную среду Университета.

Перечень лицензионного программного обеспечения: Microsoft Windows 7 Professional:ГК № 1464-12/10 от 15.12.10 «На поставку компьютерного оборудования» ГК № 959-09/10 от 22.09.10 «На поставку компьютерной техники» (обслуживание до 2020 года) ГК № 447-06/11 от 06.06.11 «На поставку оборудования» (обслуживание до 2020 года) ГК № 984-12/11 от 14.12.11 «На поставку оборудования" (обслуживание до 2020 года) Договор № 1105-12/11 от 28.12.2011 «На поставку компьютерного оборудования» (обслуживание до 2020 года), Договор № 1106- 12/11 от 28.12.2011 «На поставку компьютерного оборудования» (обслуживание до 2020 года) ГК № 671-08/12 от 20.08.2012 «На поставку продукции» (обслуживание до 2020 года), Microsoft Open License 60799400 от 20.08.2012, Microsoft Open License 48358058 от 11.04.2011, Microsoft Open License 49487710 от 20.12.2011, Microsoft Open License 49379550 от 29.11.2011 (обслуживание до 2020 года),

Microsoft Office 2010 Standard: Microsoft Open License 60799400 от 20.08.2012 (обслуживание до 2020 года), Microsoft Open License 60853086 от 31.08.2012 (обслуживание до 2020 года).Kaspersky antivirus 6.0.4.142

2. Оснащенность помещения для самостоятельной работы: 17 посадочных мест. Доска для письма маркером – 1 шт., рабочие места аспирантов, оборудованные ПК с доступом в сеть университета – 17 шт., мультимедийный проектор – 1 шт., АРМ преподавателя для работы с мультимедиа – 1 шт. (системный блок, мониторы – 2 шт.), стол – 18 шт., стул – 18 шт. Доступ к сети «Интернет», в электронную информационно-образовательную среду Университета.

Перечень лицензионного программного обеспечения: Операционная система Microsoft Windows XP Professional: Microsoft Open License 16020041 от 23.01.200.

Операционная система Microsoft Windows 7 Professional Microsoft Open License 49379550 от 29.11.2011 (обслуживание до 2020 года).

Microsoft Office 2007 Standard Microsoft Open License 42620959 от 20.08.2007 (обслуживание до 2020 года)

3. Оснащенность помещения для самостоятельной работы: 16 посадочных мест. Стол компьютерный для аспирантов (тип 4) - 3 шт., стол компьютерный для аспирантов (тип 6) – 2 шт., стол компьютерный для аспирантов (тип 7) – 1 шт., кресло преподавателя (сетка, цвет черный) – 17 шт., доска напольная мобильная белая магнитно-маркерная «Magnetoplan» 1800мм×1200мм - 1 шт., моноблок Lenovo M93Z Intel Q87 – 17 шт., плакат – 5 шт. Доступ к сети «Интернет», в электронную информационно-образовательную среду Университета.

Перечень лицензионного программного обеспечения: Microsoft Windows 7 Professional: Microsoft Open License 49379550 от 29.11.2011 (обслуживание до 2020 года).

Microsoft Office 2007 Professional Plus: Microsoft Open License 46431107 от 22.01.2010 (обслуживание до 2020 года).

CorelDRAW Graphics Suite X5 Договор №559-06/10 от 15.06.2010 «На поставку программного обеспечения» (обслуживание до 2020 года)

Autodesk product: Building Design Suite Ultimate 2016, product Key: 766H1

Cisco Packet Tracer 7.1 (свободно распространяемое ПО), Quantum GIS (свободно распространяемое ПО), Python (свободно распространяемое ПО), R (свободно распространяемое ПО), Rstudio (свободно распространяемое ПО), SMath Studio (свободно распространяемое ПО), GNU Octave (свободно распространяемое ПО), Scilab (свободно распространяемое ПО)

#### **8.3. Помещения для хранения и профилактического обслуживания оборудования**

1. Центр новых информационных технологий и средств обучения:

Оснащенность: персональный компьютер – 2 шт. (доступ к сети «Интернет»), монитор – 4 шт.,сетевой накопитель – 1 шт.,источник бесперебойного питания – 2 шт., телевизор плазменный Panasonic – 1 шт., точка Wi-Fi – 1 шт., паяльная станция – 2 шт., дрель – 5 шт., перфоратор – 3 шт., набор инструмента – 4 шт., тестер компьютерной сети – 3 шт., баллон со сжатым газом – 1 шт., паста теплопроводная – 1 шт., пылесос – 1 шт., радиостанция – 2 шт., стол – 4 шт., тумба на колесиках – 1 шт., подставка на колесиках – 1 шт., шкаф – 5 шт., кресло – 2 шт., лестница Alve – 1 шт.

Перечень лицензионного программного обеспечения: Microsoft Windows 7 Professional (Лицензионное соглашение Microsoft Open License 60799400 от 20.08.2012)

Microsoft Office 2010 Professional Plus (Лицензионное соглашение Microsoft Open License 60799400 от 20.08.2012)

Антивирусное программное обеспечение Kaspersky Endpoint Security (Договор № Д810(223)-12/17 от 11.12.17)

2. Центр новых информационных технологий и средств обучения:

Оснащенность: стол – 5 шт., стул – 2 шт., кресло – 2 шт., шкаф – 2 шт., персональный компьютер – 2 шт. (доступ к сети «Интернет»), монитор – 2 шт., МФУ – 1 шт., тестер компьютерной сети – 1 шт., балон со сжатым газом – 1 шт., шуруповерт – 1 шт.

Перечень лицензионного программного обеспечения: Microsoft Windows 7 Professional (Лицензионное соглашение Microsoft Open License 60799400 от 20.08.2012)

Microsoft Office 2007 Professional Plus (Лицензионное соглашение Microsoft Open License 46431107 от 22.01.2010)

Антивирусное программное обеспечение Kaspersky Endpoint Security (Договор № Д810(223)-12/17 от 11.12.17)

3. Центр новых информационных технологий и средств обучения:

Оснащенность: стол – 2 шт., стуля – 4 шт., кресло – 1 шт., шкаф – 2 шт., персональный компьютер – 1 шт. (доступ к сети «Интернет»), веб-камера Logitech HD C510 – 1 шт., колонки Logitech – 1 шт., тестер компьютерной сети – 1 шт., дрель – 1 шт., телефон – 1 шт., набор ручных инструментов – 1 шт.

Перечень лицензионного программного обеспечения:Microsoft Windows 7 Professional (Лицензионное соглашение Microsoft Open License 48358058 от 11.04.2011)

Microsoft Office 2007 Professional Plus (Лицензионное соглашение Microsoft Open License 46431107 от 22.01.2010)

Антивирусное программное обеспечение Kaspersky Endpoint Security (Договор № Д810(223)-12/17 от 11.12.17)

#### **8.4. Библиотека Университета**

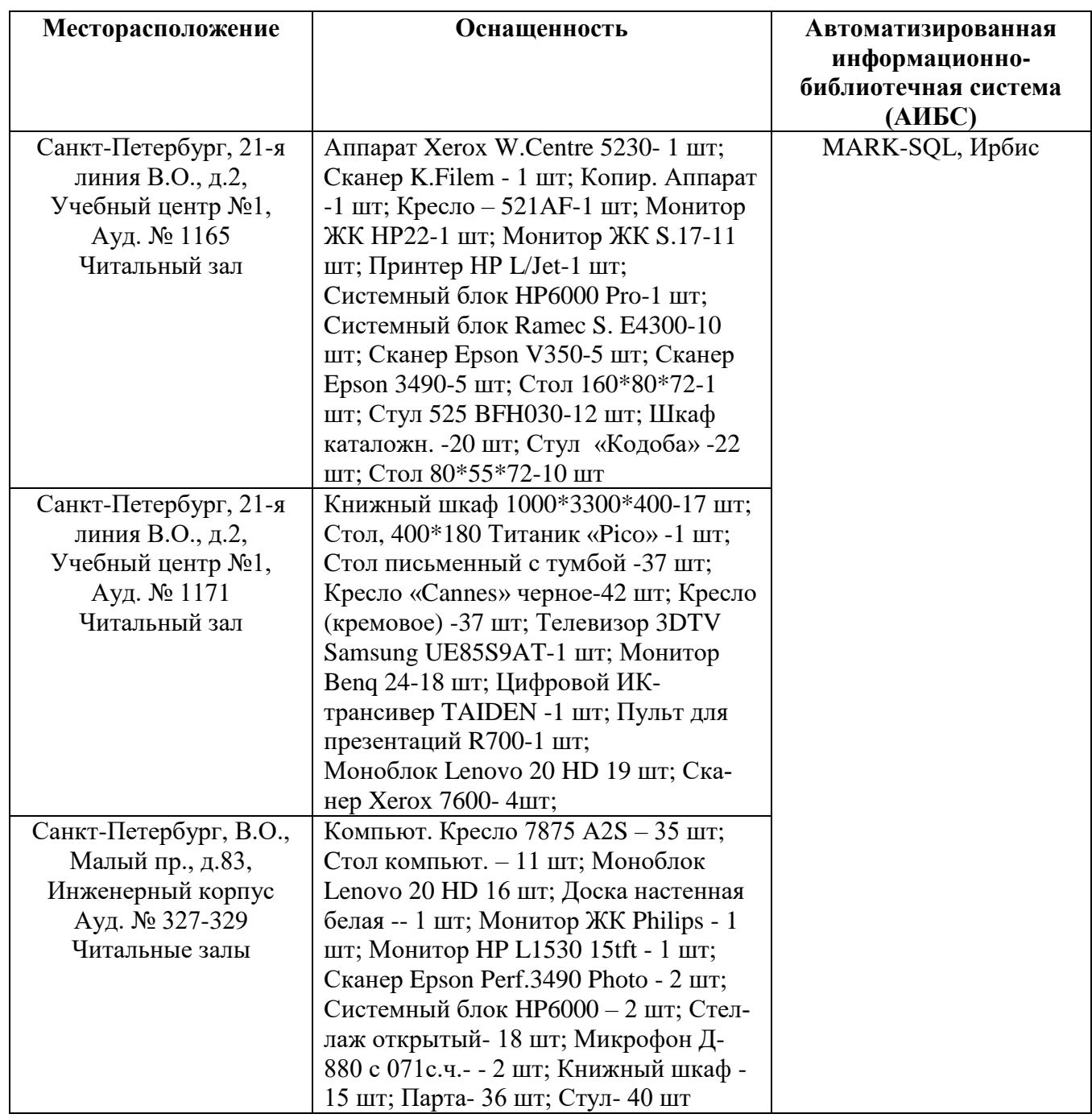

## **8.5. Лицензионное программное обеспечение**

1. Microsoft Windows 8 Professional (договор бессрочный ГК № 875-09/13 от 30.09.2013 «На поставку компьютерной техники»)

2. Microsoft Office 2010 Professional Plus (договор бессрочный Microsoft Open License 60799400 от 20.08.2012, договор бессрочный Microsoft Open License 47665577 от 10.11.2010, договор бессрочный Microsoft Open License 49379550 от 29.11.2011)